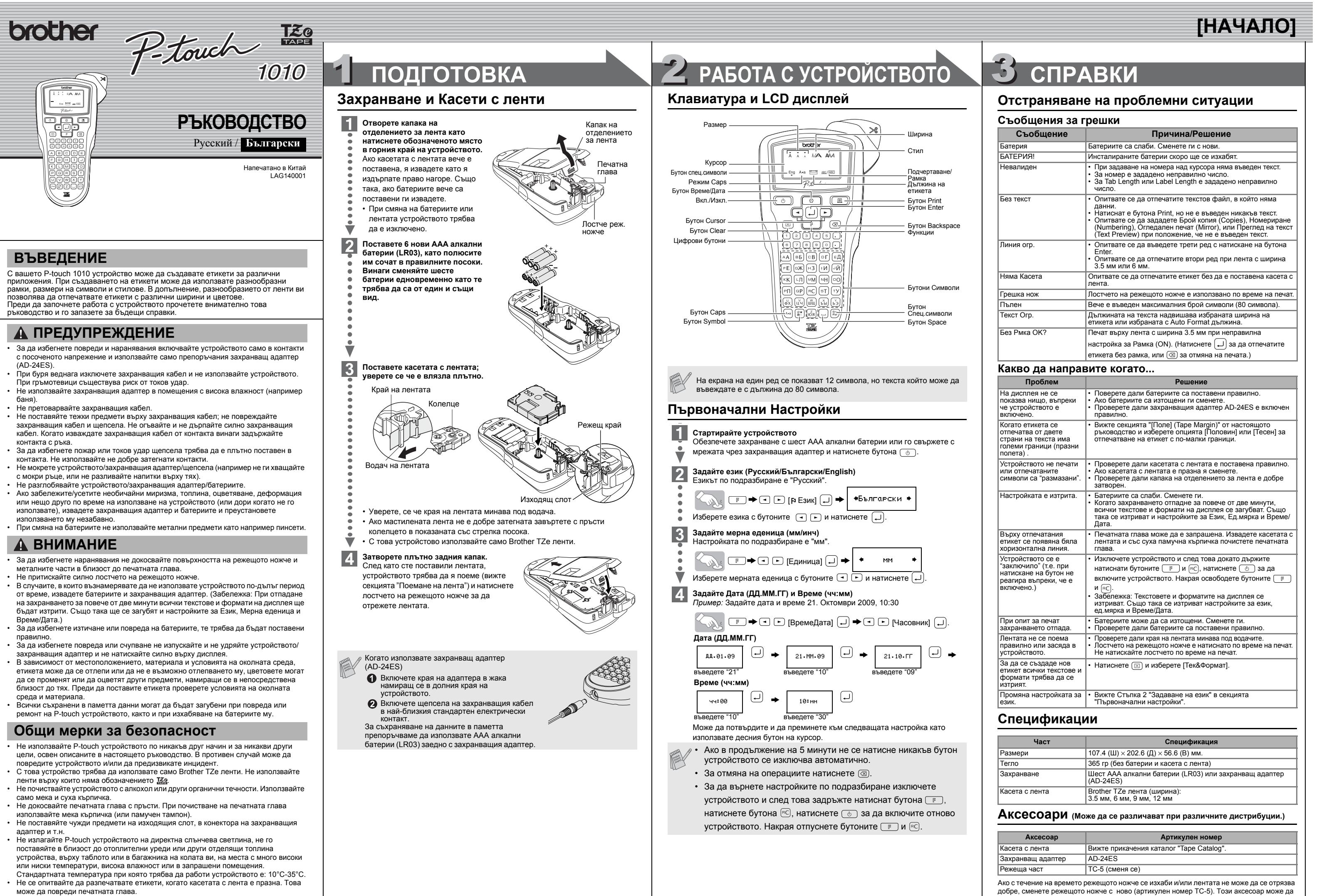

• Не дърпайте лентата по време на поемането й от P-touch; в противен случай може да повредите касетата с лента или устройството.

го намерите при оторизиран дилър на Brother.

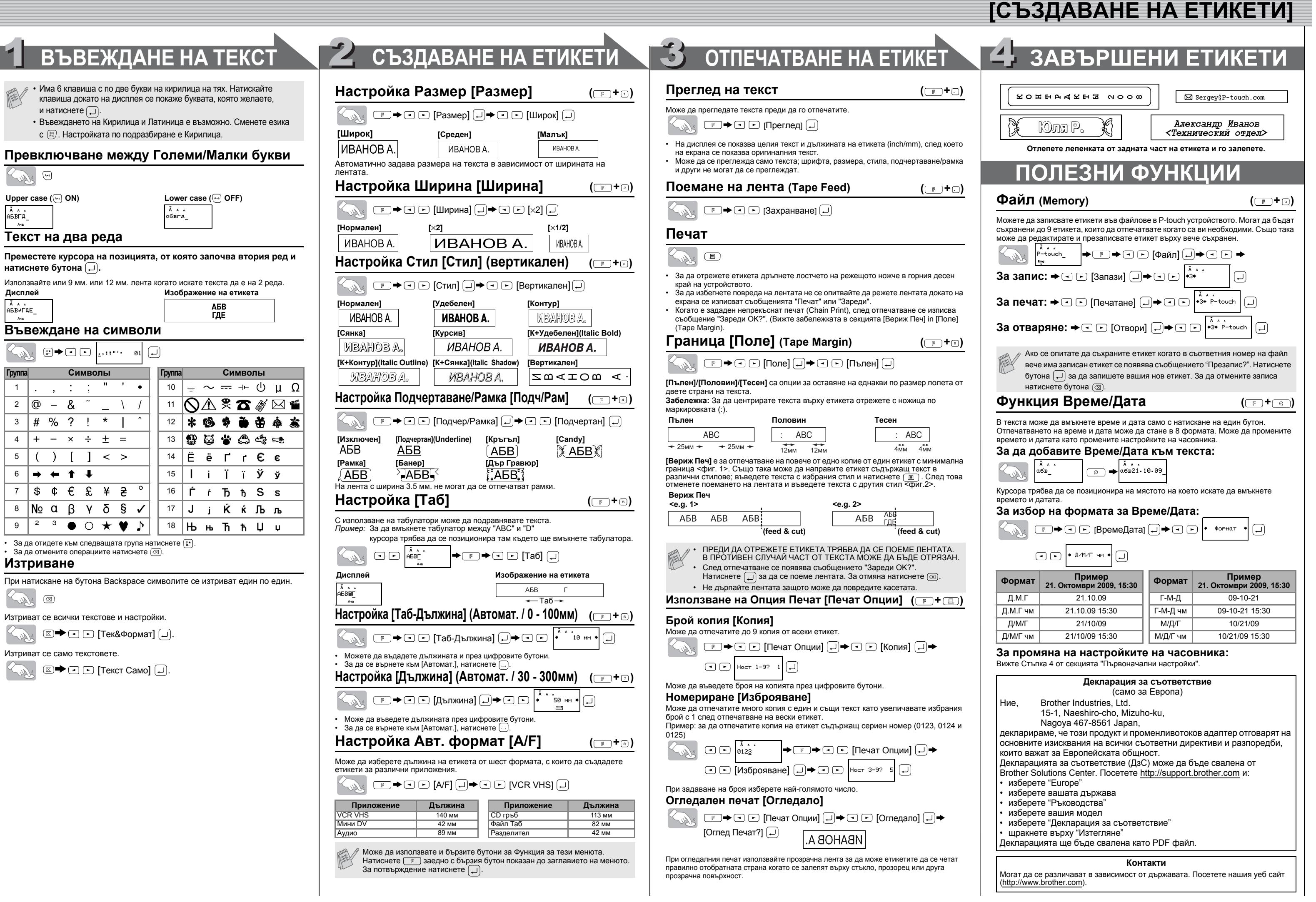